# **Calendar Plus JavaScript API リファレンス**

ラジカルブリッジ

Ver.20190306

# 目次

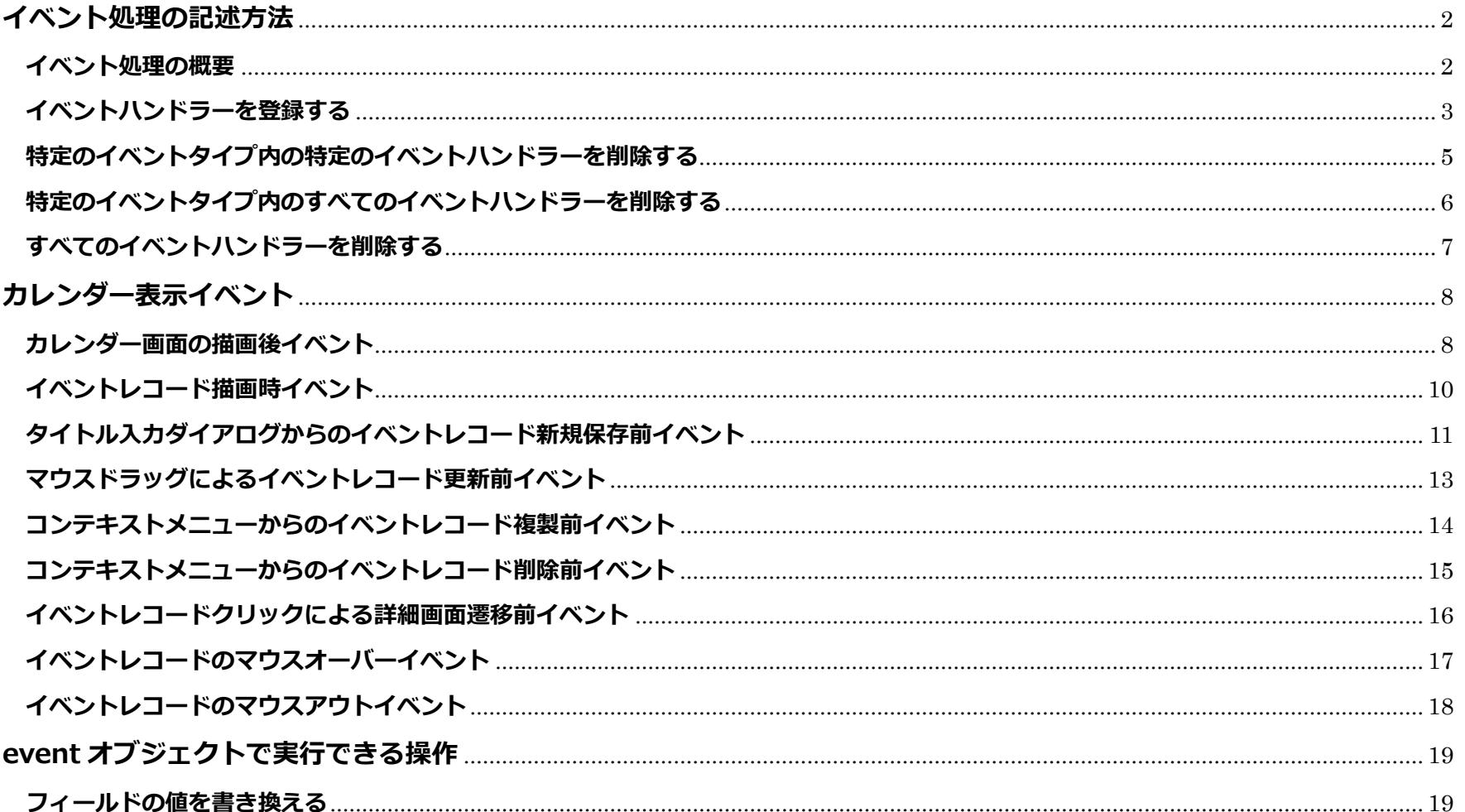

「カレンダーPlus」はラジカルブリッジの登録商標です。

記載された商品名、各製品名は各社の登録商標または商標です。

# <span id="page-2-0"></span>**イベント処理の記述方法**

# <span id="page-2-1"></span>**イベント処理の概要**

カレンダーPlus で発生する様々なイベントについて、ハンドラーを紐付けして実行することができます。

# <span id="page-3-0"></span>**イベントハンドラーを登録する**

# **関数**

calendarplus.events.on(eventType, handler(event));

# **プロパティ**

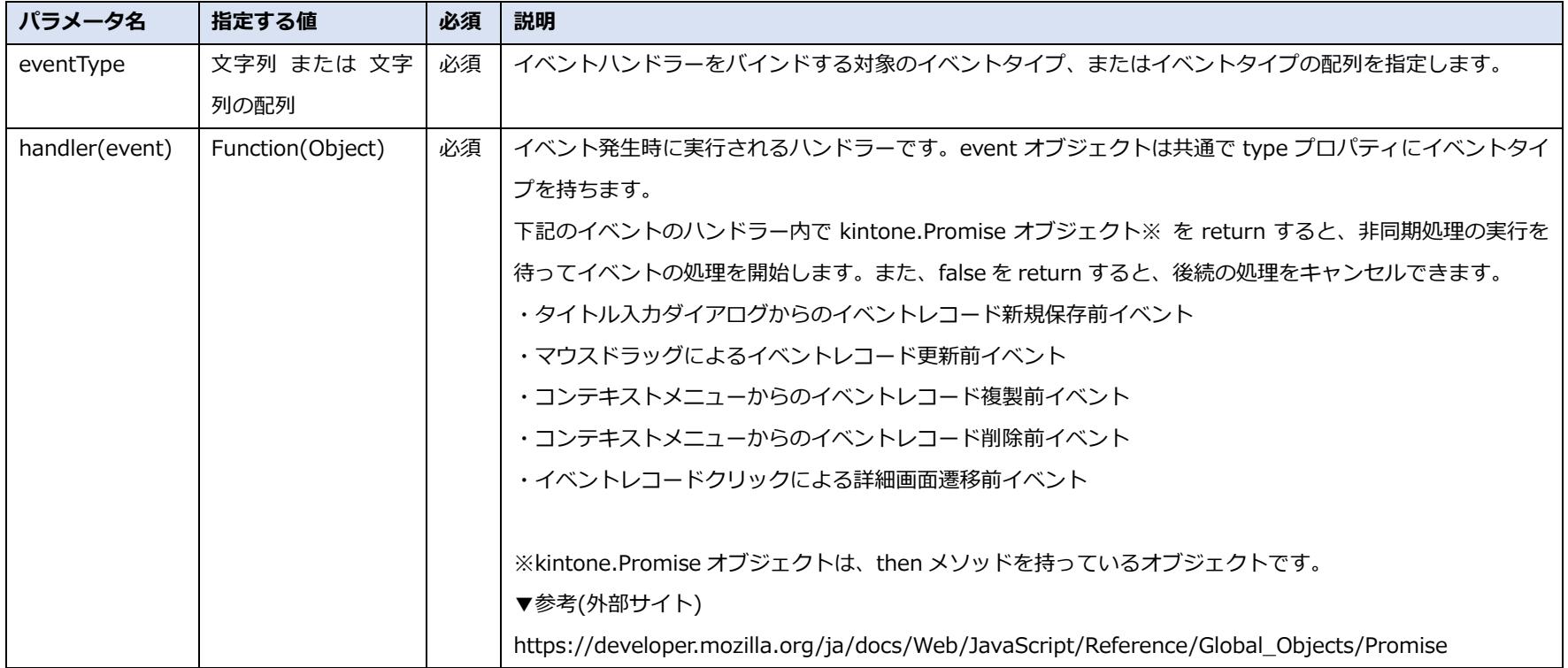

# **戻り値**

```
// イベントハンドラーの登録を実行する
var handler = function(event) \{ console.log(event);
};
kintone.events.on('app.record.index.show', function(e) {
    calendarplus.events.on('cp.calendar.show', handler);
});
```
## <span id="page-5-0"></span>**関数**

calendarplus.events.off(eventType, handler(event));

# **プロパティ**

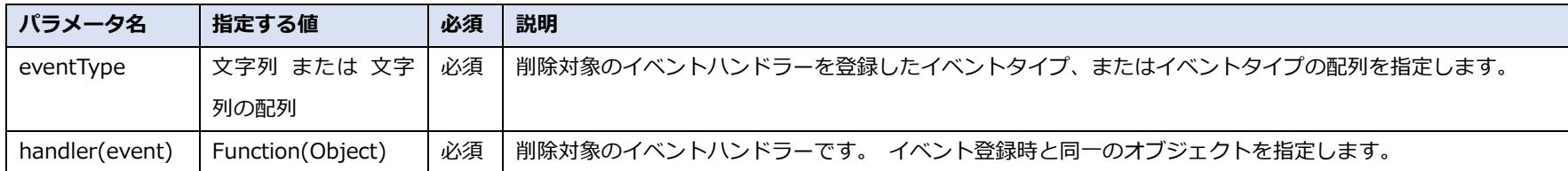

## **戻り値**

- ・true:一つでも削除に成功した場合
- ・false:削除対象のイベントハンドラーが 1 つも見つからなかった場合

```
// イベントハンドラーの削除を実行する
var handler = function(event) \{ console.log(event);
};
calendarplus.events.off('cp.calendar.show', handler);
```
#### <span id="page-6-0"></span>**関数**

calendarplus.events.off(eventType);

# **プロパティ**

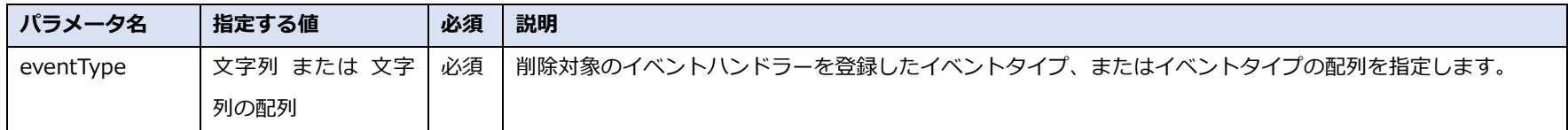

#### **戻り値**

- ・true:一つでも削除に成功した場合
- ・false:削除対象のイベントハンドラーが 1 つも見つからなかった場合

## **サンプルプログラム**

// イベントハンドラーの削除を実行する calendarplus.events.off('cp.calendar.show');

# <span id="page-7-0"></span>**すべてのイベントハンドラーを削除する**

# **関数**

calendarplus.events.off();

# **戻り値**

- ・true:一つでも削除に成功した場合
- ・false:削除対象のイベントハンドラーが 1 つも見つからなかった場合

<span id="page-8-0"></span>**カレンダー表示イベント**

# <span id="page-8-1"></span>**カレンダー画面の描画後イベント**

カレンダー画面の描画終了後に発生するイベントです。

・表示対象の日付範囲切り替え時や月別・週別・日別表示の切り替え時にもイベントが発生します。

※2019/3/6 現在、ドラッグ&ドロップによるイベントレコード更新時には当イベントが 2 回発生します。

#### **イベントタイプ**

cp.calendar.show

## **event オブジェクトのプロパティ**

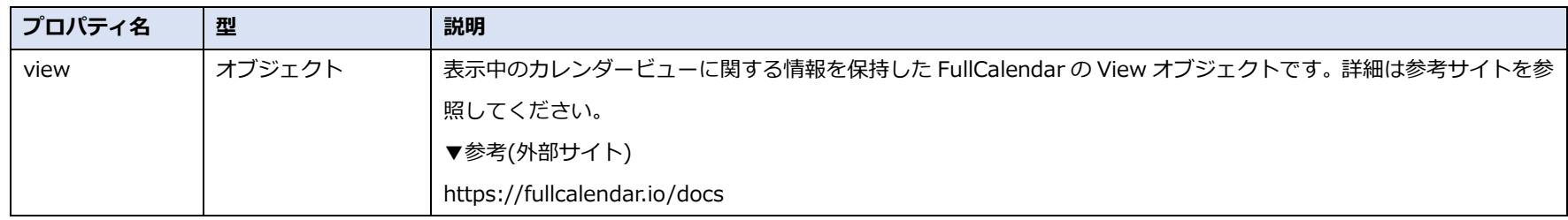

**event オブジェクトで実行できる操作**

```
kintone.events.on('app.record.index.show', function(e) {
    calendarplus.events.on('cp.calendar.show', function(event) {
        alert("カレンダーが表示されました");
    });
});
```
# <span id="page-10-0"></span>**イベントレコード描画時イベント**

各イベントレコードの描画時に発生するイベントです。

# **イベントタイプ**

cp.event.show

# **event オブジェクトのプロパティ**

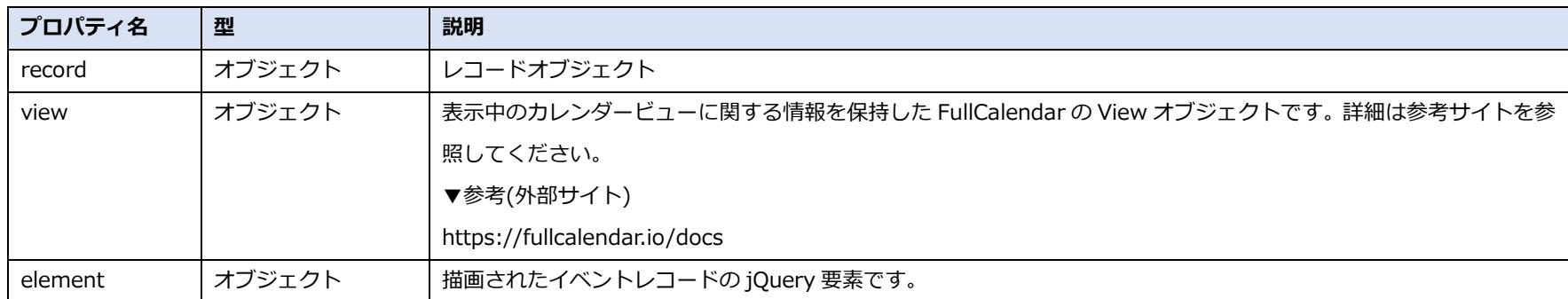

# **event オブジェクトで実行できる操作**

# <span id="page-11-0"></span>**タイトル入力ダイアログからのイベントレコード新規保存前イベント**

タイトル入力ダイアログからの新規イベントレコード保存前に発生するイベントです。

・false を return すると保存処理をキャンセルできます。

・kintone.Promise オブジェクトを return すると、非同期処理の実行を待ってイベントの処理を開始します。

# **イベントタイプ**

cp.event.create.submit

## **event オブジェクトのプロパティ**

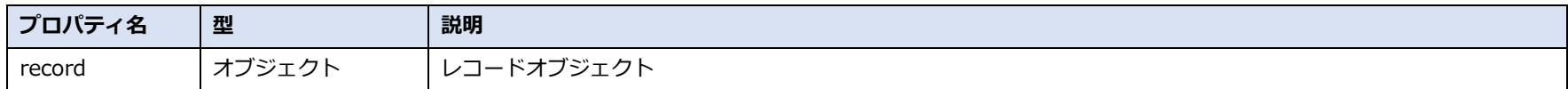

**event オブジェクトで実行できる操作**

フィールドの値を書き換える

```
kintone.events.on('app.record.index.show', function(e) {
     calendarplus.events.on('cp.event.create.submit', function(event) {
         var title = event.record['タイトル']['value'];
         console.log(title);
        return event;
    });
});
```
# <span id="page-13-0"></span>**マウスドラッグによるイベントレコード更新前イベント**

マウスドラッグによるイベントレコードの日時やリソースの更新前に発生するイベントです。

- ・false を return すると更新処理をキャンセルできます。
- ・kintone.Promise オブジェクトを return すると、非同期処理の実行を待ってイベントの処理を開始します。

# **イベントタイプ**

cp.event.edit.submit

# **event オブジェクトのプロパティ**

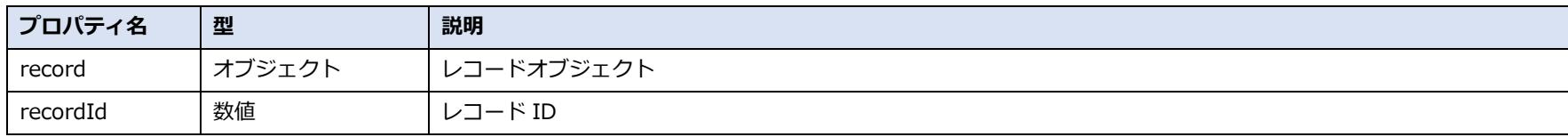

#### **event オブジェクトで実行できる操作**

フィールドの値を書き換える

# <span id="page-14-0"></span>**コンテキストメニューからのイベントレコード複製前イベント**

イベントレコードのコンテキストメニューから「複製」を選択してレコードを複製する前に発生するイベントです。

・false を return すると複製処理をキャンセルできます。

・kintone.Promise オブジェクトを return すると、非同期処理の実行を待ってイベントの処理を開始します。

# **イベントタイプ**

cp.event.duplicate.submit

## **event オブジェクトのプロパティ**

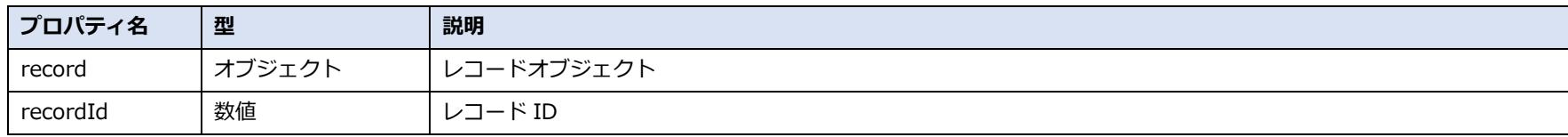

#### **event オブジェクトで実行できる操作**

フィールドの値を書き換える

# <span id="page-15-0"></span>**コンテキストメニューからのイベントレコード削除前イベント**

イベントレコードのコンテキストメニューから「削除」を選択してレコードを削除する前に発生するイベントです。

・false を return すると削除処理をキャンセルできます。

・kintone.Promise オブジェクトを return すると、非同期処理の実行を待ってイベントの処理を開始します。

# **イベントタイプ**

cp.event.delete.submit

## **event オブジェクトのプロパティ**

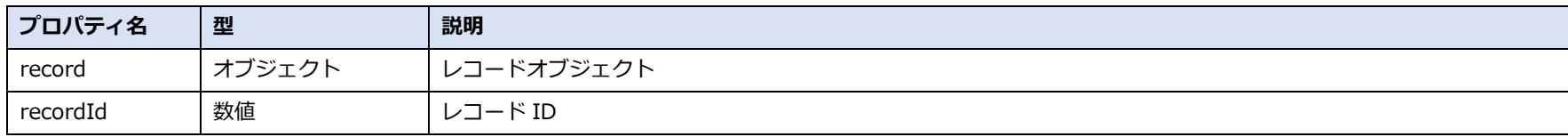

#### **event オブジェクトで実行できる操作**

# <span id="page-16-0"></span>**イベントレコードクリックによる詳細画面遷移前イベント**

イベントレコードをクリックして詳細画面に遷移する前に発生するイベントです。

・false を return すると画面遷移をキャンセルできます。

# **イベントタイプ**

cp.event.click

# **event オブジェクトのプロパティ**

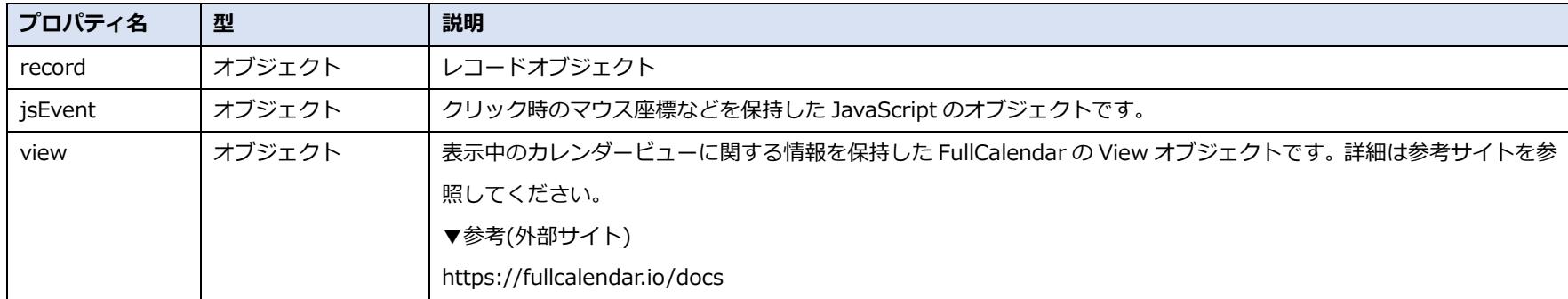

#### **event オブジェクトで実行できる操作**

# <span id="page-17-0"></span>**イベントレコードのマウスオーバーイベント**

# イベントレコードにマウスオーバーした時に発生するイベントです。

# **イベントタイプ**

cp.event.mouseover

# **event オブジェクトのプロパティ**

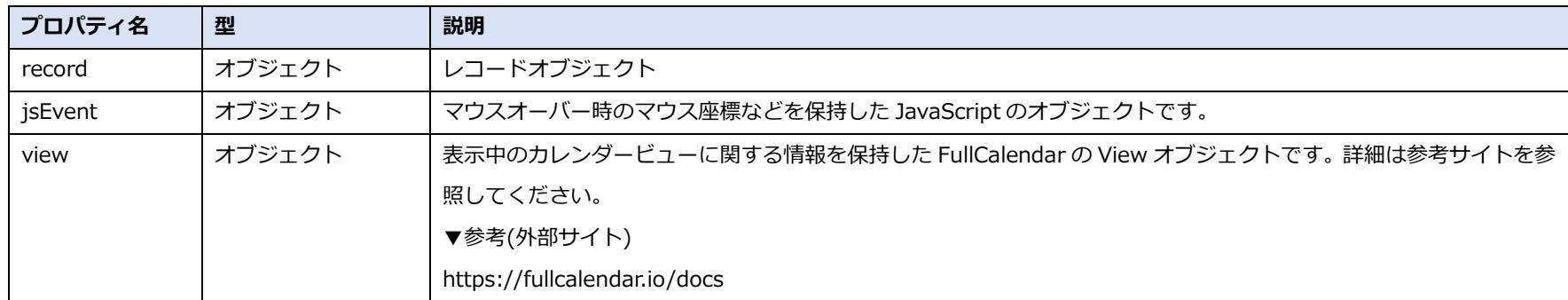

#### **event オブジェクトで実行できる操作**

# <span id="page-18-0"></span>**イベントレコードのマウスアウトイベント**

# イベントレコードからマウスアウトした時に発生するイベントです。

# **イベントタイプ**

cp.event.mouseout

# **event オブジェクトのプロパティ**

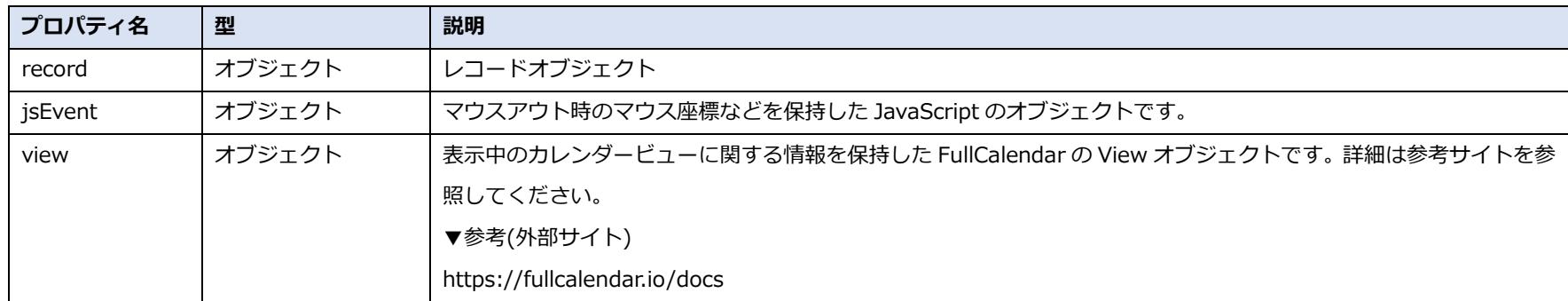

#### **event オブジェクトで実行できる操作**

# <span id="page-19-0"></span>**event オブジェクトで実行できる操作**

# <span id="page-19-1"></span>**フィールドの値を書き換える**

ハンドラーが record オブジェクトのフィールドの値を書き換えて event オブジェクトを return した場合、その値でフ ィールドの値を更新します。

・最後のハンドラーが return しない場合、フィールドの値を更新しません。

・複数のハンドラーが登録されている場合、最後のハンドラーが return した戻り値を基準に反映されます。

・その他注意事項・制限事項は、kintone REST API の制限事項(共通仕様の制限事項、レコードの登録(1 件)、レコード の更新(1 件))に準じます。

▼参考(外部サイト)

https://developer.cybozu.io/hc/ja/articles/201941754

```
kintone.events.on('app.record.index.show', function(e) {
     calendarplus.events.on('cp.event.create.submit', function(event) {
        event.record['タイトル']['value'] = '初期タイトル';
         return event;
    });
});
```